VFP PDF

https://www.100test.com/kao\_ti2020/646/2021\_2022\_VFP\_E4\_B8\_ 8E\_E5\_8D\_95\_E7\_c97\_646984.htm

FoxPro for Windows API FOXTOOLS.FLL Windows FoxPro for Windows  $1 \qquad \qquad \text{PC}$ RS232C $\qquad \qquad \qquad \text{PC} \qquad \qquad \text{9} \quad \text{D}$ RS232C  $\sim$  $(TXD)$   $(RXD)$   $(GND)$   $RS232C$  $\angle$  EIA " $1$ " -15 -3V( -12V) " 0" 3 15V(  $12V$ ) "  $1" -15-5V($  $-12V$ ), "O" 5 15V(12V) / CMOS TTL ,为了实现RS232C方式下PC机与单片机之间输入/输出信号 RS232C MAX232 EIA CMOS/TTL MAX232 5V  $EIA$   $-12V$   $12V$   $2$   $2$ 串行通信的软件实现方法 PC机和单片机之间要实现串行通信  $\text{RS}232\text{C}$ 

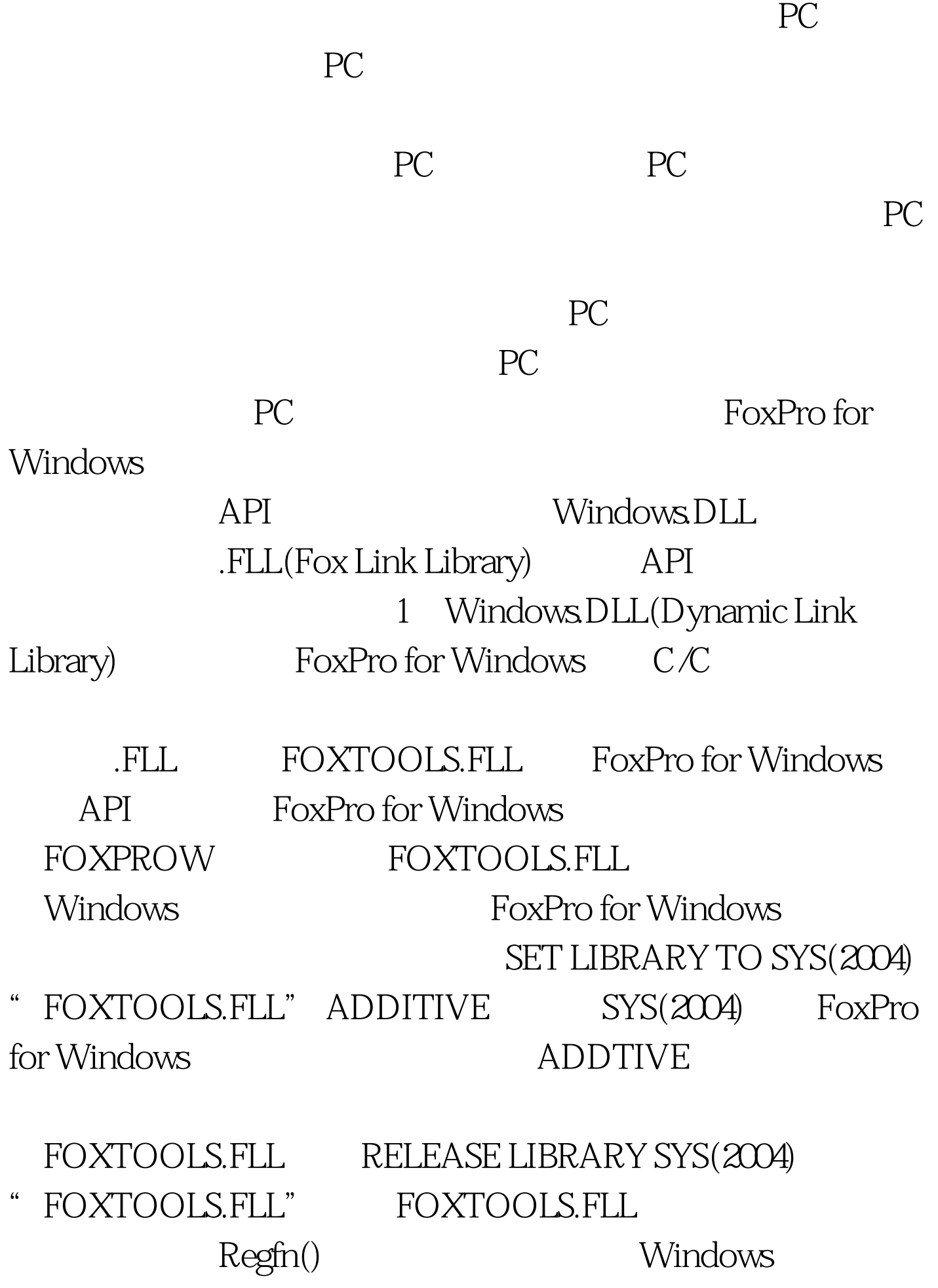

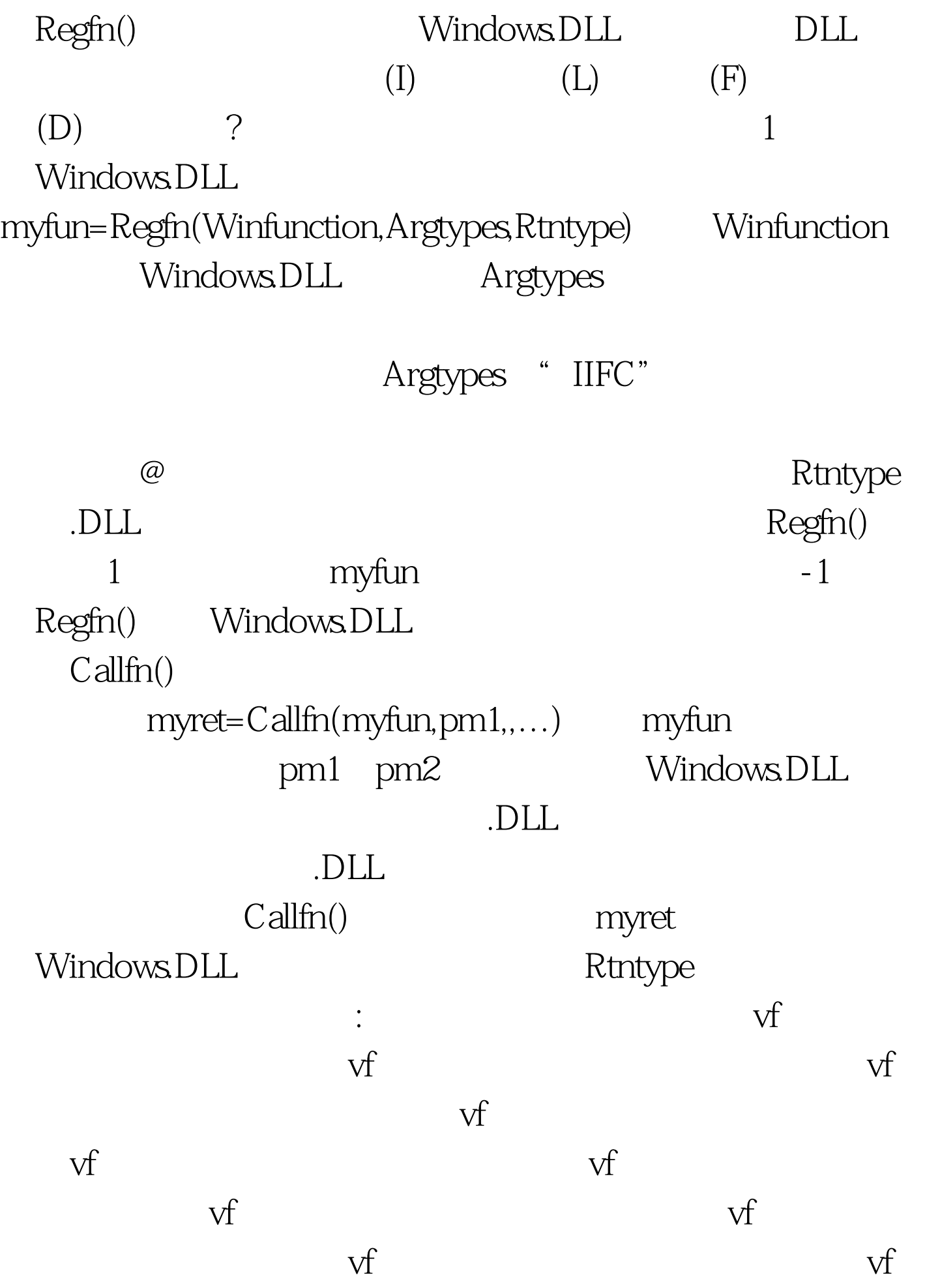

 $100Test$ www.100test.com